## **どなたでも無料でご利用いただけます/Everybody can use it for free/ 任何人都可以免费使用 /누구나 무료로 이용하실 수 있습니다** How to use 「GOTO\_Free\_WiFi」 How to use 「GOTO\_Free\_WiFi」 **ご利用手順**/使用步骤 / 이용안내 **ご利用手順**/使用步骤/ 이용안내**どなたでも無料でご利用いただけます/Everybody can use it for free/ 任何人都可以免费使用/누구나무료로 이용하실수 있습니다**

Service provided by Wire and Wireless Co., Ltd.

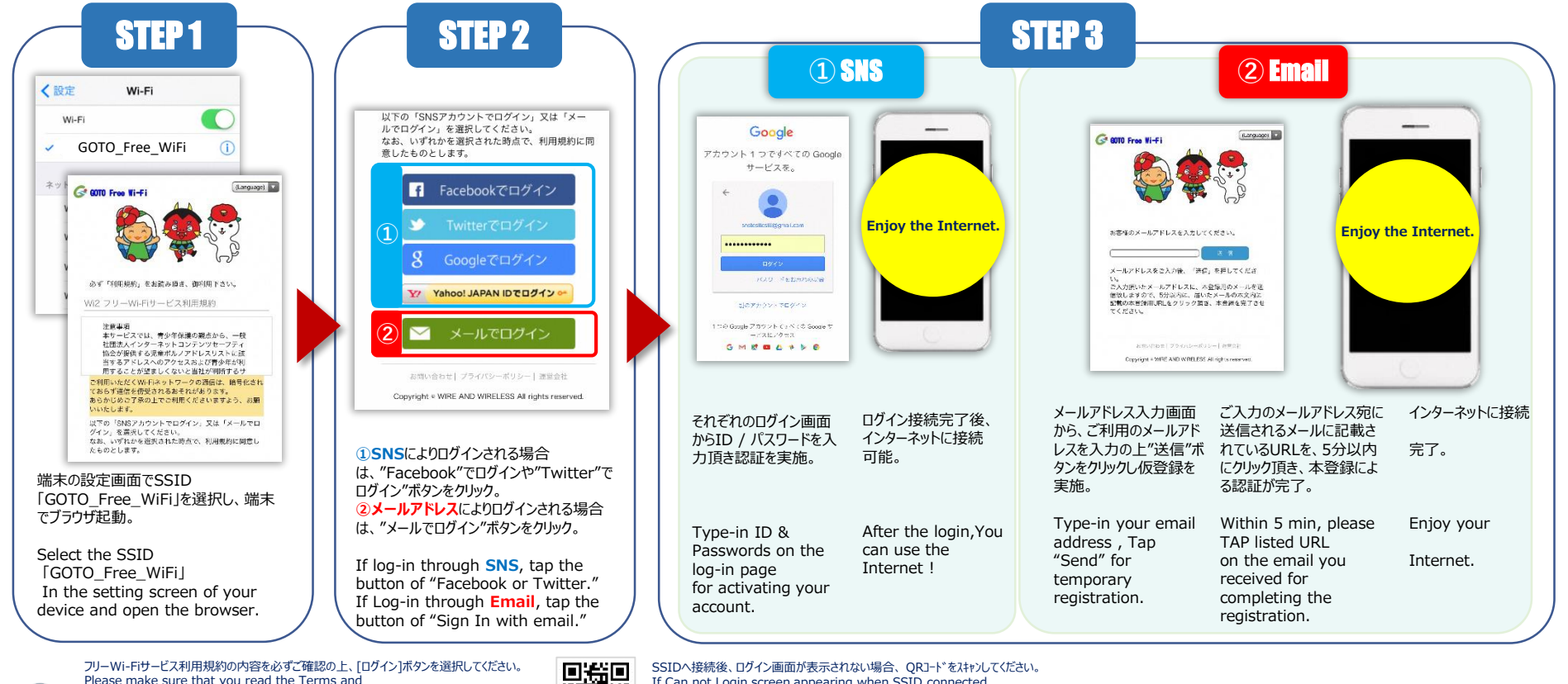

Please make sure that you read the Terms and Conditions before tapping [Sign in] to use the Wi-Fi service. 确保按下[登录]使用Wi-Fi服务之前仔细阅读过使用规约。 무료 Wi-Fi서비스 이용약관의 내용을 잘 확인 후 [로그인]를 클릭합니다.

> ご利用方法問合せ窓口 CALL CENTER

33

TEL:0120-858-306 (日本語)  $\frac{1}{2}$  365  $\boxminus$  10 : 00  $\sim$  19 : 00

If Can not Login screen appearing when SSID connected . Please Scan QR code. 连接无线Wi-Fi的SSID后,如果不显示登陆页面,请尝试扫描QR码。 SSID에 연결후 로그인 화면이 표시되지 않을경우 QR코드를 스캔해주세요.

メールフォームでの問い合わせ

受付時間24 時間365 日

<https://service.wi2.ne.jp/wi2net/contact/>

対応時間10:00~19:00( 日本語及び英語・年中無休)

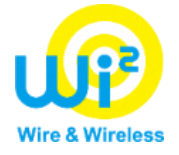